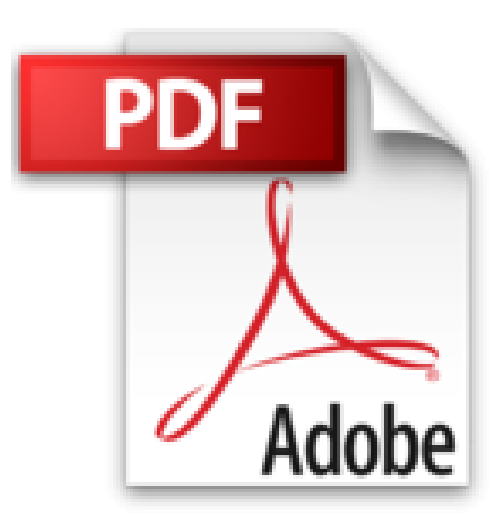

# **Windows 7 - L'essentiel Pour Les Nuls**

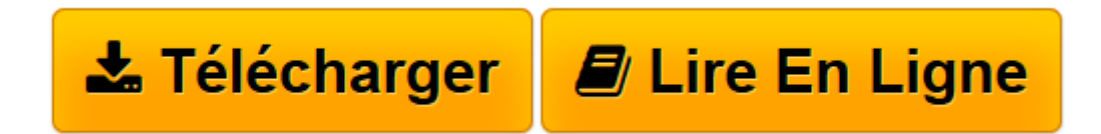

[Click here](http://bookspofr.club/fr/read.php?id=2754036687&src=fbs) if your download doesn"t start automatically

## **Windows 7 - L'essentiel Pour Les Nuls**

Andy RATHBONE

**Windows 7 - L'essentiel Pour Les Nuls** Andy RATHBONE

LE TOUR DU PROPRIETAIRE. LES ROUAGES DE WINDOWS. DOSSIERS ET FICHIERS. PROGRAMMES ET DOCUMENTS. FAIRE BONNE IMPRESSION. SURFER SUR LE WEB. ENVOYER ET RECEVOIR DU COURRIER ELECTRONIQUE. L'INFORMATIQUE SURE. ECOUTER ET COPIER DE LA MUSIQUE AVEC LE LECTEUR WINDOWS MEDIA. PHOTOS ET FILMS. PERSONNALISER WINDOWS 7. EVITER QUE WINDOWS 7 PLANTE

**[Télécharger](http://bookspofr.club/fr/read.php?id=2754036687&src=fbs)** [Windows 7 - L'essentiel Pour Les Nuls ...pdf](http://bookspofr.club/fr/read.php?id=2754036687&src=fbs)

**[Lire en ligne](http://bookspofr.club/fr/read.php?id=2754036687&src=fbs)** [Windows 7 - L'essentiel Pour Les Nuls ...pdf](http://bookspofr.club/fr/read.php?id=2754036687&src=fbs)

180 pages Extrait Introduction

Bienvenue dans L'Essentiel - Windows 7 Pour les Nuls. Dans ce livre, comme son nom l'indique, rien de superflu et le minimum de bla-bla : vous ne trouverez que les informations qui vous sont essentielles pour profiter au mieux de Windows 7 avec votre ordinateur.

#### De quoi parie ce livre ?

Windows, c'est le coeur de votre PC. Ou plus exactement, c'est son système d'exploitation, qui permet de réaliser toutes ces tâches magiques avec un ordinateur : manipuler des fichiers, surfer sur le Web, envoyer du courrier électronique, retoucher des photos, etc. Windows 7 est la toute dernière version en date, et regorge de surprises encore plus nombreuses. Vous rêvez certainement d'en faire un allié pour profiter au maximum de votre PC. C'est presque chose faite grâce à ce livre, qui vous propose en douze chapitres un tour des possibilités offertes par Windows 7.

#### À qui s'adresse ce livre ?

Ce livre s'adresse aux lecteurs qui possèdent un ordinateur équipé de Windows 7, sans rien y connaître. Si vous avez déjà utilisé les anciennes versions de Windows (XP ou Vista), vous ne serez pas complètement dépaysé et apprendrez à utiliser cette toute nouvelle version, avec son lot de fonctions nouvelles. Si vous n'avez pas encore de PC, vous pouvez lire l'ouvrage L'Essentiel - Le PC Pour les Nuls.

Que contient ce livre ?

Ce livre est constitué de douze chapitres qui vont vous permettre de maîtriser rapidement Windows 7. Dans le premier chapitre, faites le tour du propriétaire : découvrez les éléments constitutifs de Windows 7 que vous utiliserez quotidiennement. Apprenez ensuite dans les chapitres 2 et 3 à manipuler les fenêtres et les dossiers, puis dans le chapitre 4 à utiliser des programmes et des documents. Imprimez ces derniers grâce au chapitre 5. Il sera alors temps de partir à l'assaut d'Internet et du Web dans le chapitre 6, puis d'échanger des messages de courrier électronique au chapitre 7. Pour éviter les tracas de sécurité, lisez le chapitre 8. Besoin de détente ? Profitez de la musique, de la photo et de la vidéo grâce aux chapitres 9 et 10. Enfin, apprenez à personnaliser et dépanner Windows aux chapitres 11 et 12.

Vous croiserez de temps en temps des paragraphes comme le suivant. N'hésitez pas à les lire !

Ce type de paragraphe fournit des conseils, des trucs ou encore des informations complémentaires en lien avec le sujet traité. Présentation de l'éditeur

Vous trouvez les livres d'informatiques trop compliqués et ennuyeux, ou vous n''avez pas envie de lire des dizaines de pages pour accéder à une information qui vous semble évidente ? Alors, vous pouvez être rassuré, avec les titres de la nouvelle collection l'Essentiel pour les Nuls, vous ne trouverez que les informations indispensables pour bien démarrer en informatique.

Utiliser le bureau de Windows 7 Fenêtres, boutons, menus et boîtes de dialogue Copier, déplacer, renommer, supprimer des fichiers Personnaliser Windows 7 pour l'adapter à ses besoins Se connecter à Internet Télécharger des fichiers Maintenir le système en bonne forme Biographie de l'auteur Andy Rathbone est l'auteur phare de la collection "Pour les Nuls" avec *Windows 7 pour les Nuls*, le livre d'informatique le plus vendu en France depuis sa publication. Il travaille sur Windows depuis la version 1 sortie en 1985 et écrit dans la collection Pour les Nuls depuis la sortie de la version 3.0 de Windows en 1990.

gourou du plus beau Bébé de Redmond (siège de Microsoft), Windows. Download and Read Online Windows 7 - L'essentiel Pour Les Nuls Andy RATHBONE #XD9HQ1L7CAM

Il a vendu à travers le monde plusieurs millions de livres sur Windows et est considéré à juste titre comme le

Lire Windows 7 - L'essentiel Pour Les Nuls par Andy RATHBONE pour ebook en ligneWindows 7 - L'essentiel Pour Les Nuls par Andy RATHBONE Téléchargement gratuit de PDF, livres audio, livres à lire, bons livres à lire, livres bon marché, bons livres, livres en ligne, livres en ligne, revues de livres epub, lecture de livres en ligne, livres à lire en ligne, bibliothèque en ligne, bons livres à lire, PDF Les meilleurs livres à lire, les meilleurs livres pour lire les livres Windows 7 - L'essentiel Pour Les Nuls par Andy RATHBONE à lire en ligne.Online Windows 7 - L'essentiel Pour Les Nuls par Andy RATHBONE ebook Téléchargement PDFWindows 7 - L'essentiel Pour Les Nuls par Andy RATHBONE DocWindows 7 - L'essentiel Pour Les Nuls par Andy RATHBONE MobipocketWindows 7 - L'essentiel Pour Les Nuls par Andy RATHBONE EPub

### **XD9HQ1L7CAMXD9HQ1L7CAMXD9HQ1L7CAM**